## Access97 PDF

## https://www.100test.com/kao\_ti2020/227/2021\_2022\_\_E5\_A6\_82\_ E4\_BD\_95\_E6\_8B\_86\_E5\_c97\_227491.htm Access

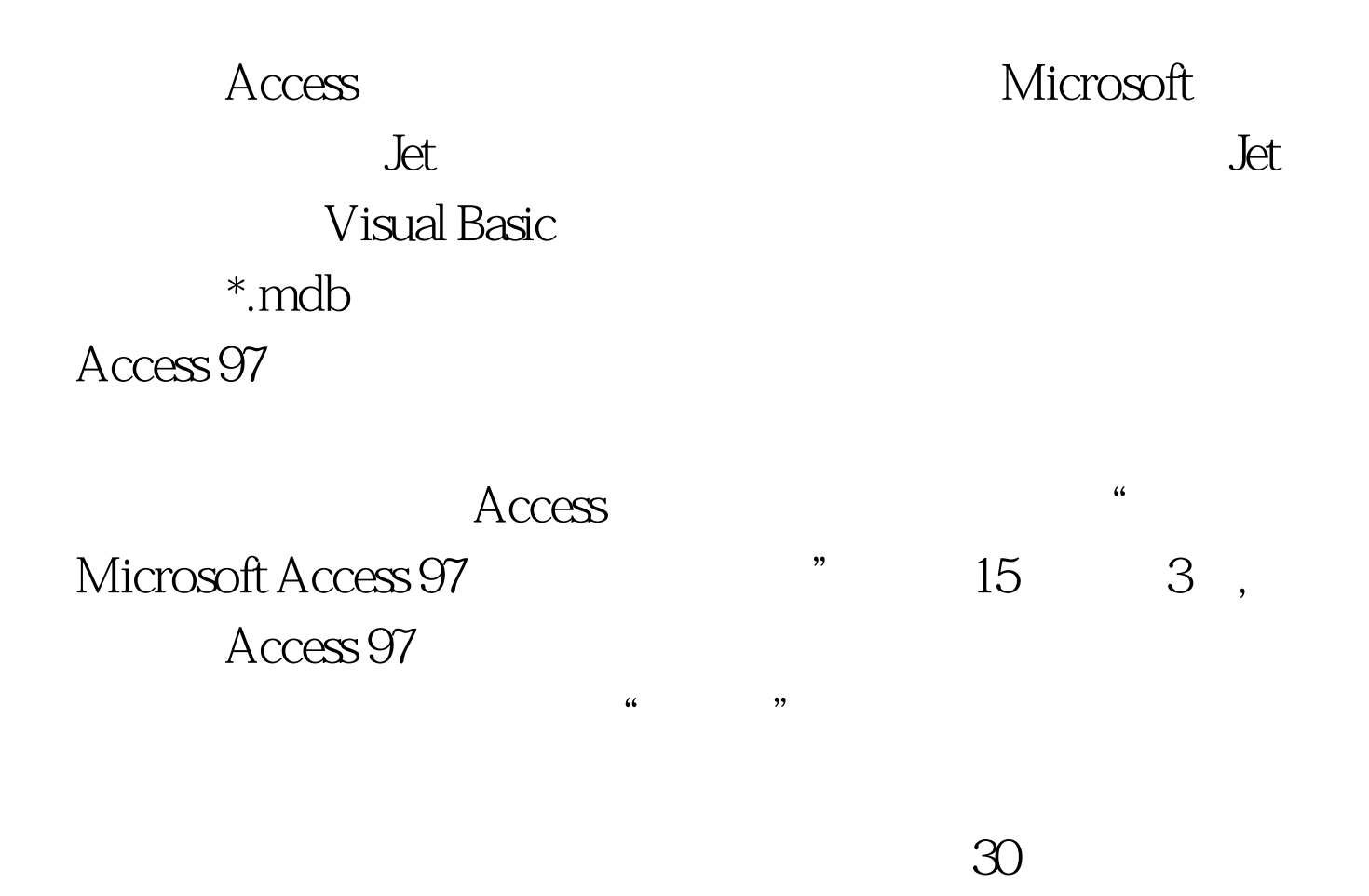

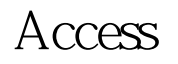

## Microsoft

 $"$ \_fe"

 $5$ 

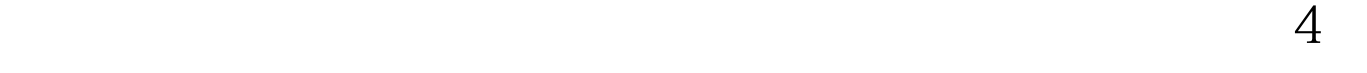

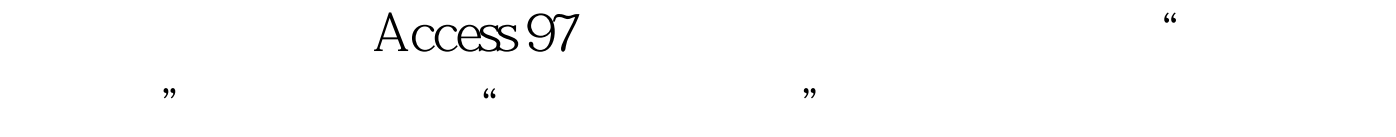

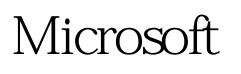

 $4$ 

 $100T$ est www.100test.com